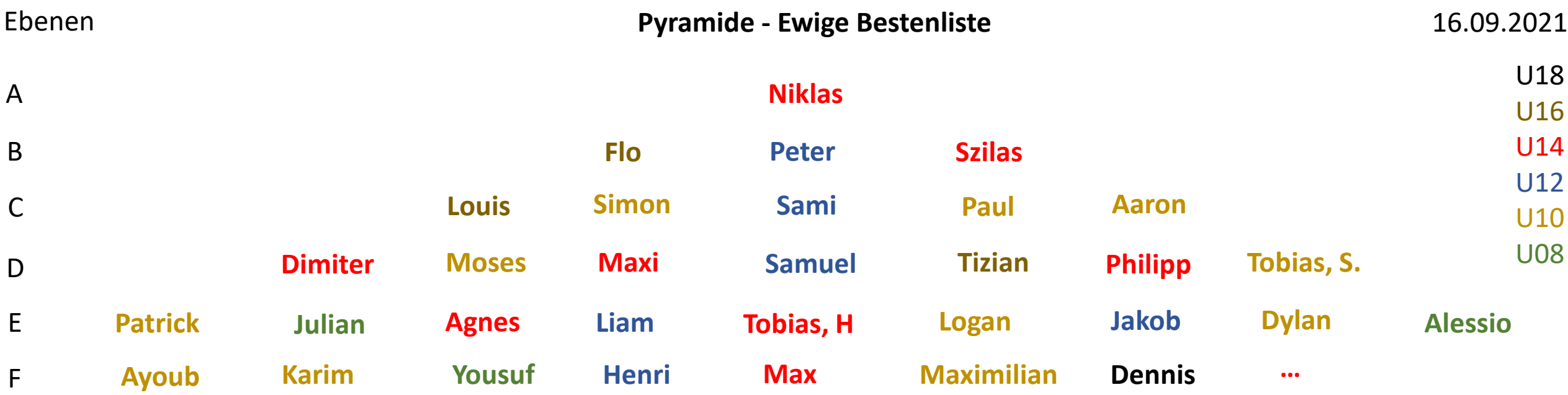

hier werden jeweils die Donnertage Turnierpartien 55+5 gespielt … die Besprechung und Analyse erfolgt i.d.R. Freitags.

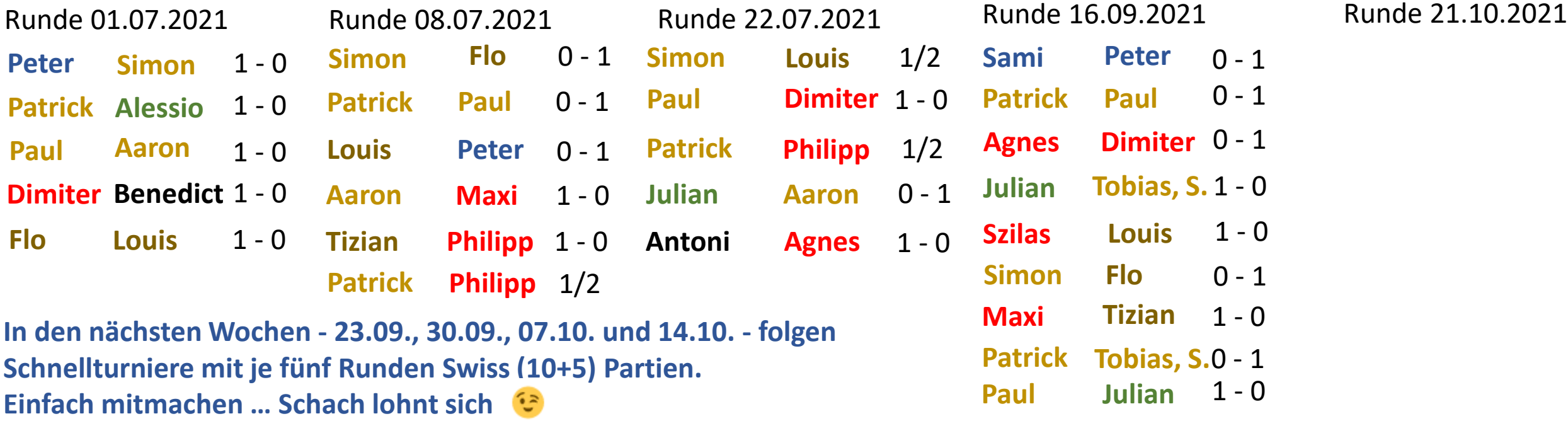

**Wie, du spielst (noch) kein Schach?** … dann schau mal hier rein … cooler [Trailer](https://www.youtube.com/watch?v=A99jds9CkRA) … Neugierig? … dann komm mal vorbei bei [uns](https://sfdachau.de/)!

Ergänzend wird die Online Schachplattform der Schachfreunde Dachau bei [Lichess](https://lichess.org/) fortgeführt! Wie's funktioniert wird hier im [Video Clip](https://www.youtube.com/watch?v=LtOokG_MARQ&feature=emb_title) erklärt. Einfach [registrieren](https://lichess.org/signup) und danach unserem [Team](https://lichess.org/team/sf-dachau-1932-ev) [beitreten. Und schon ist ein Mitspielen bei Online Turnieren möglich](https://sfdachau.de/kalender/) – Link zu den Terminen auf unserer Homepage …

**Die Besprechung und Analyse der Partien sowie der Schachunterricht wird als Webinar-Format angeboten.** Hierzu ist ein weiteres Zeitfenster an Freitagen von 18:00 Uhr bis ca. 20:00 Uhr eingestellt. Online mittels Webinar und in zwei Phasen unterteilt, anfangs die Beginner und Einsteiger, später ab 18:30 Uhr die Fortgeschrittenen. Der Link zu den Zugangsdaten Webinar sind dann in der jeweiligen Veranstaltung [Schachunterricht und Analyse](https://sfdachau.de/kalender/) zeitnah zu finden.

**Hilfreiche Links zum Schach trainieren auf den nächsten Seiten …**

#### **Zum Erlernen, Reinkommen und Nachjustieren sind folgende Web Pages zu empfehlen und hilfreich …**

<https://www.schach.de/de/course> oder<https://lichess.org/learn#/> sowie<https://lichess.org/training> - <https://lichess.org/streak> - <https://lichess.org/storm>

### **… sowie Schach sehr gut erklärt mit dem YouTube Kanal von IM Georgios Souleidis, Übersicht:** [hier](https://www.youtube.com/channel/UCqY4_uXyOSwpbPpO4qiNDVA/videos)

Wie eröffnet man eine Schachpartie? Muss man dafür viele Bücher kaufen und zahlreiche Züge auswendig lernen? Nicht unbedingt! Die goldenen Eröffnungsregeln beinhalten alle Tipps, die ihr braucht, um die erste Phase einer Schachpartie zu meistern.

## **Die goldenen Eröffnungsregeln** Die GOLDENEN [Eröffnungsregeln](https://www.youtube.com/watch?v=YzSgLjmEV4c&t=94s) || Wie man eine Schachpartie eröffnet

- 1. Besetze mit den Bauern das Zentrum
- 2. Entwickle die Leichtfiguren
- 3. Führe die Rochade aus
- **4. Übe Einfluss auf das Zentrum aus**
- 5. Ziehe nicht mehrmals mit der selben Figur
- 6. Entwickle die Dame nicht zu früh
- **7. Achte auf gegnerische Drohungen. Sie gilt es zu parieren!**
- **Ziel: -> Alle Figuren ins Spiel bringen; Alle Figuren aus der Grundstellung gezogen haben (Entwicklung vervollständigen)**

### **Grundlagen … [Die 10 BESTEN Schacheröffnungen](https://www.youtube.com/watch?v=7HLH8Q5FTwg)**

**Eröffnungskatastrophen 4 Eröffnungskatastrophen 1** [Krasse Fehler zu Beginn einer Schachpartie](https://www.youtube.com/watch?v=WxyNRt3Is8k) [Krasse Fehler zu Beginn einer Schachpartie](https://www.youtube.com/watch?v=Iiknu8oB8hA) 

[Schacheröffnungen](https://www.youtube.com/watch?v=YPt8BLgKr0o&list=PLXoFpqP9YfB237h40jabYSOr_4zuV9O0S&index=1) || Preußische Partie

[Schacheröffnungen](https://www.youtube.com/watch?v=jqbHL_Cp1RM&list=PLXoFpqP9YfB237h40jabYSOr_4zuV9O0S&index=3) || Der Italienische KILLERANGRIFF

- [Schacheröffnungen](https://www.youtube.com/watch?v=G-u2h-lZ3Wk&list=PLXoFpqP9YfB237h40jabYSOr_4zuV9O0S&index=4) || Die Russische Verteidigung
- [Schacheröffnungen](https://www.youtube.com/watch?v=dEpknUxnb_8&list=PLXoFpqP9YfB237h40jabYSOr_4zuV9O0S&index=7) || Die Schottische Partie
- [Schacheröffnungen](https://www.youtube.com/watch?v=n9QrIkdW1eY&list=PLXoFpqP9YfB237h40jabYSOr_4zuV9O0S&index=2) || Schäfermatt (abwehren)
- "DAS DAMENGAMBIT" (Netflix) Die [Entscheidungspartie](https://www.youtube.com/watch?v=f1ocwvA3djk)
- Das ABC aber auch D und E der [Schacheröffnungen](https://www.youtube.com/watch?v=vrkdKiUAbB0)

**Die GOLDENEN [Mittelspielregeln](https://www.youtube.com/watch?v=uokObdo2x1I) || Wie man Schach strategisch spielt**

# **Die GOLDENEN [Endspielregeln](https://www.youtube.com/watch?v=YY0C2B1BWKQ) || Der perfekte Umgang mit wenig Figuren**

### **Kandidatenzüge - Wie berechnet man [Varianten](https://www.youtube.com/watch?v=LwFpMoogVCw) im Schach**

Das ist eine Methode, mit der man Varianten im Schach berechnen kann. In einem ersten Schritt werden die Kandidatenzüge ermittelt, bevor man mit dem Rechnen und der Bewertung der Varianten fortsetzt.

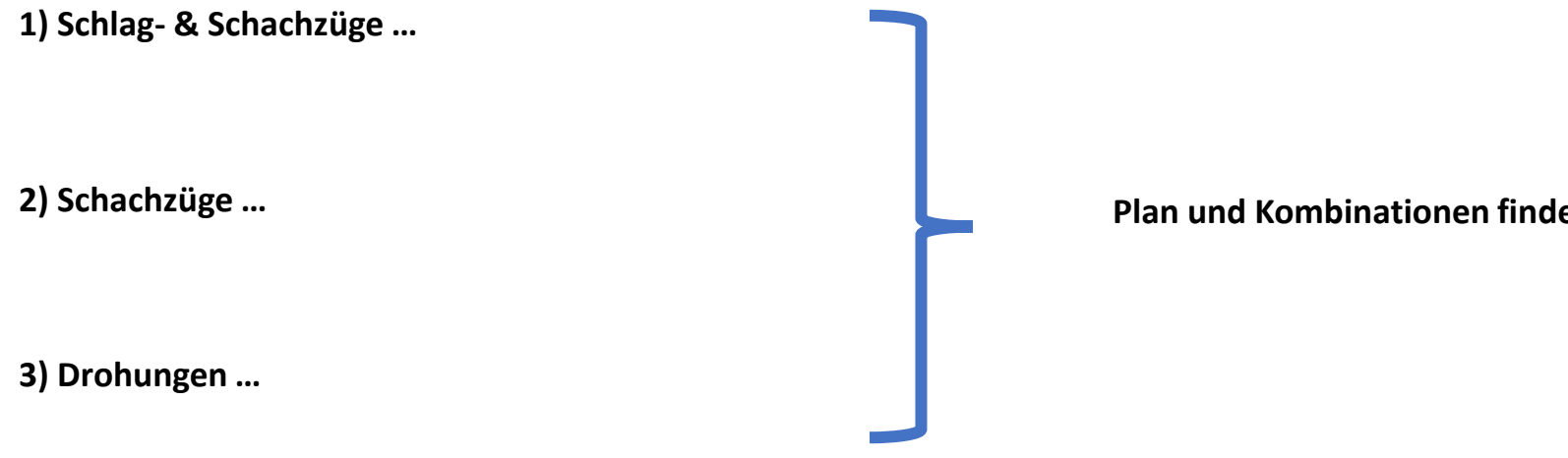

**Ziel: Erkennen und sehen von passenden Schachzügen …**

[Das Damengambit || Schacheröffnungen erklärt](https://www.youtube.com/watch?v=4qPgG_OTSo0) [Teuflische Eröffnungsfalle gegen Damengambit || Lasker-Falle](https://www.youtube.com/watch?v=PyoW7Axntg4) [Fiese Eröffnungsfalle gegen Italienisch || Matt in 7 Zügen!](https://www.youtube.com/watch?v=NfeHgC5liBg&list=PLgtWsdyLNS01o8yivDGJUzU3e2warmzHi&index=2) [Gemeine Eröffnungsfalle gegen Spanisch || Arche-Noah-Falle](https://www.youtube.com/watch?v=ev44-_xwKtQ&list=PLgtWsdyLNS01o8yivDGJUzU3e2warmzHi&index=4)

**Plan und Kombinationen finden …**